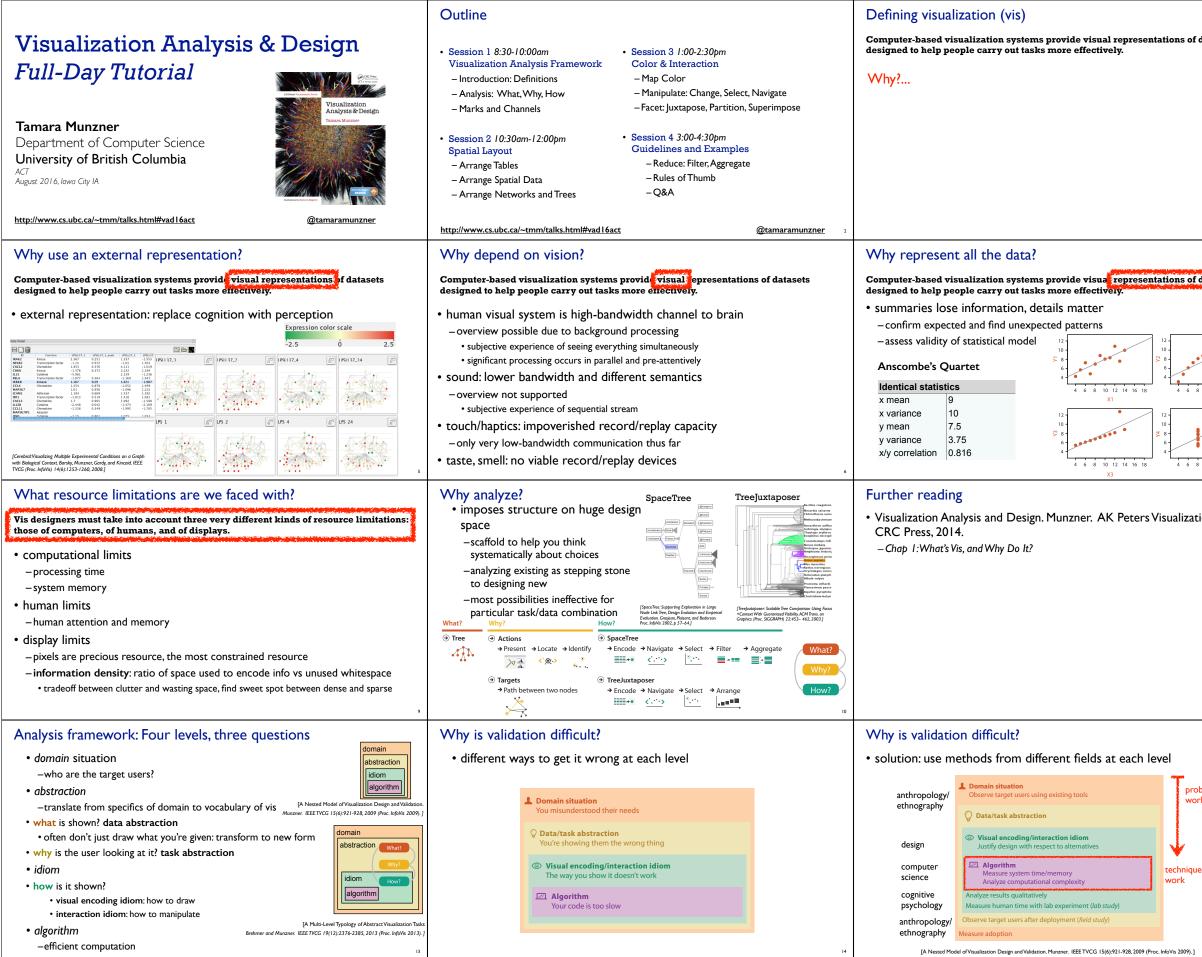

|                        | Why have a human in the loop?                                                                                                    |  |  |  |  |
|------------------------|----------------------------------------------------------------------------------------------------|--|--|--|--|
| latasets               | Computer-based visualization systems provide visual representations of datasets i designed to help people farry out tasks more effectively.                                                                                                    |  |  |  |  |
|                        | Visualization is suitable when there is a need to augment human capabilities rather than replace people with computational decision-making methods.                                                                                                    |  |  |  |  |
|                        | don't need vis when fully automatic solution exists and is trusted                                                                                                    |  |  |  |  |
|                        | <ul> <li>many analysis problems ill-specified</li> </ul>                                                                                                    |  |  |  |  |
|                        | - don't know exactly what questions to ask in advance                                                                                                    |  |  |  |  |
|                        | • possibilities                                                                                                    |  |  |  |  |
|                        | <ul> <li>long-term use for end users (e.g. exploratory analysis of scientific data)</li> <li>presentation of known results</li> </ul>                                                                                                    |  |  |  |  |
|                        | – stepping stone to better understanding of requirements before developing models                                                                                                    |  |  |  |  |
|                        | - help developers of automatic solution refine/debug, determine parameters                                                                                                    |  |  |  |  |
| 3                      |                                                                                                    |  |  |  |  |
| latasets               | Why focus on tasks and effectiveness?                                                                                                    |  |  |  |  |
|                        | Computer-based visualization systems provide visual representations of datasets designed to help people carry ou tasks nor effectively.                                                                                                    |  |  |  |  |
|                        | • tasks serve as constraint on design (as does data)                                                                                                    |  |  |  |  |
|                        | <ul> <li>idioms do not serve all tasks equally!</li> <li>challenge: recast tasks from domain-specific vocabulary to abstract forms</li> </ul>                                                                                                    |  |  |  |  |
| •••••                  | <ul> <li>most possibilities ineffective</li> </ul>                                                                                                    |  |  |  |  |
| 10 12 14 16 18         | –validation is necessary, but tricky                                                                                                    |  |  |  |  |
| X2                     | -increases chance of finding good solutions if you understand full space of possibilities                                                                                                    |  |  |  |  |
|                        | <ul> <li>what counts as effective?</li> <li>novel: enable entirely new kinds of analysis</li> </ul>                                                                                                    |  |  |  |  |
|                        | -faster: speed up existing workflows                                                                                                    |  |  |  |  |
| 10 12 14 16 18<br>X4 7 | 8                                                                                                    |  |  |  |  |
|                        | Outline                                                                                                    |  |  |  |  |
| on Series,             |                                                                                                    |  |  |  |  |
| on series,             | Session 1 8:30-10:00am     Session 3 1:00-2:30pm                                                                                                    |  |  |  |  |
|                        | Visualization Analysis Framework Color & Interaction                                                                                                    |  |  |  |  |
|                        | <ul> <li>Introduction: Definitions</li> <li>Analysis: What, Why, How</li> <li>Manipulate: Change, Select, Navigate</li> </ul>                                                                                                    |  |  |  |  |
|                        | – Marks and Channels – Facet: Juxtapose, Partition, Superimpose                                                                                                    |  |  |  |  |
|                        |                                                                                                    |  |  |  |  |
|                        | Session 2 10:30am-12:00pm     Spatial Layout     Session 4 3:00-4:30pm     Guidelines and Examples                                                                                                    |  |  |  |  |
|                        | - Arrange Tables - Reduce: Filter, Aggregate                                                                                                    |  |  |  |  |
|                        | <ul> <li>Arrange Spatial Data</li> <li>Arrange Networks and Trees</li> <li>Q&amp;A</li> </ul>                                                                                                    |  |  |  |  |
|                        | – Arrange Networks and Trees – Q&A                                                                                                    |  |  |  |  |
| 11                     | http://www.cs.ubc.ca/~tmm/talks.html#vad16act @tamaramunzner                                                                                                    |  |  |  |  |
|                        | What?           Datasets         Attributes                                                                                                    |  |  |  |  |
|                        | What?          • Data Types         • Items         • Attributes         • Links         • Positions         • Grids         • Categorical         • Categorical         • Cat                                               |  |  |  |  |
|                        | () Data and Dataset Types + • •                                                                                                    |  |  |  |  |
| olem-driven            | Why? Tables Networks & Fields Geometry Clusters, Sets, Lists - Ordered - Ordered - Ord |  |  |  |  |
| ĸ                      | How? How Count the Attributes Attributes Attributes Attributes                                                                                                    |  |  |  |  |
|                        | Dataset Types     Tables     Tables     Tables     Tables                                                                                                    |  |  |  |  |
|                        | Antibuta (soluma)<br>term term term term term term term term                                                                                                    |  |  |  |  |
| -driven                | Get carding with                                                                                                    |  |  |  |  |
|                        | Auhdmensional Table     → Tree:     ↓     ↓     Cyclic                                                                                                    |  |  |  |  |
|                        | are the second second sec                                                                                                    |  |  |  |  |
|                        | → Geometry (Spatial)  → Dataset Availability  / /  / /  / /  / / /  / / / / / / /                                                                                                    |  |  |  |  |
| 15                     | f → static → Uynamic                                                                                                    |  |  |  |  |

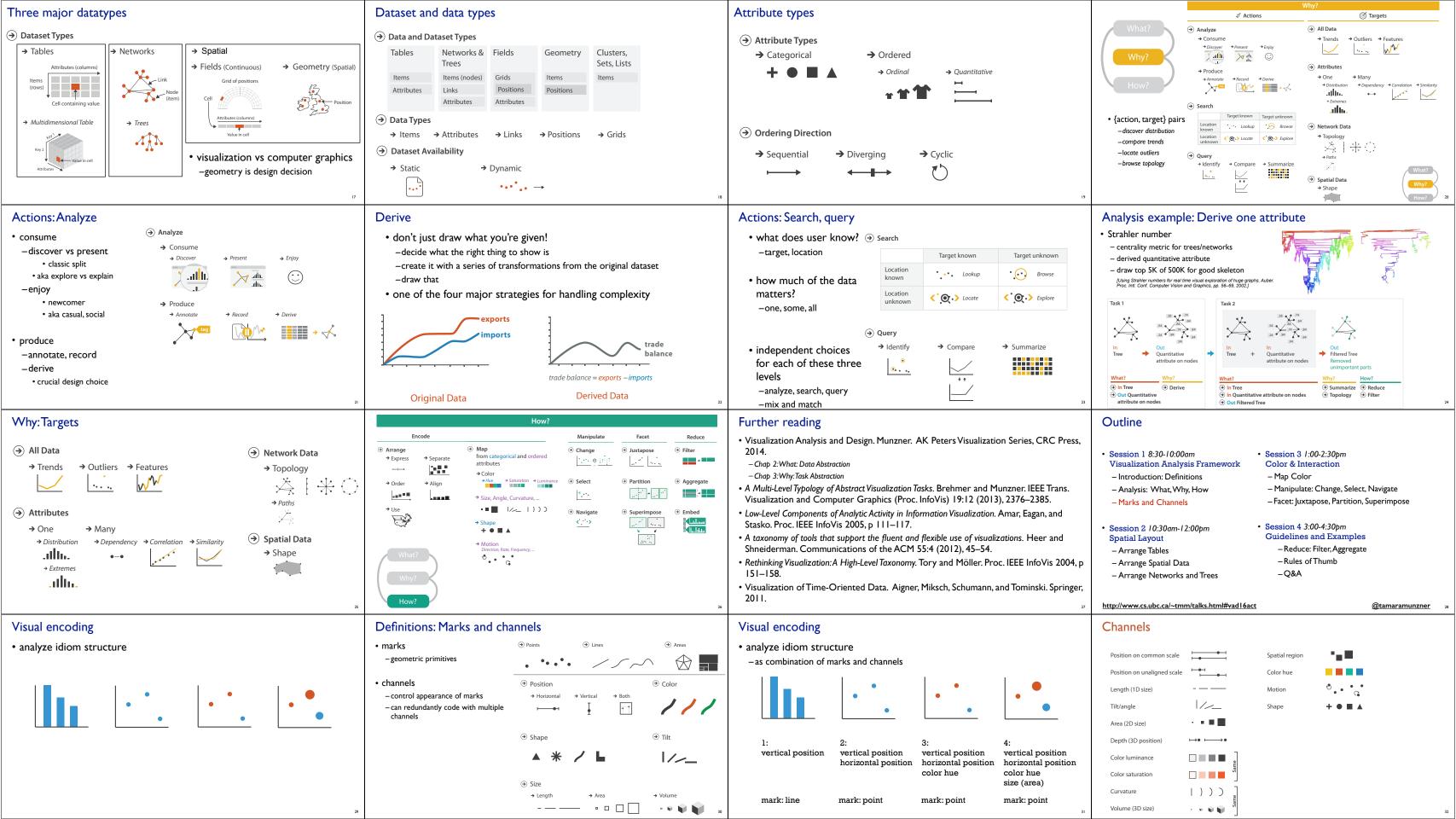

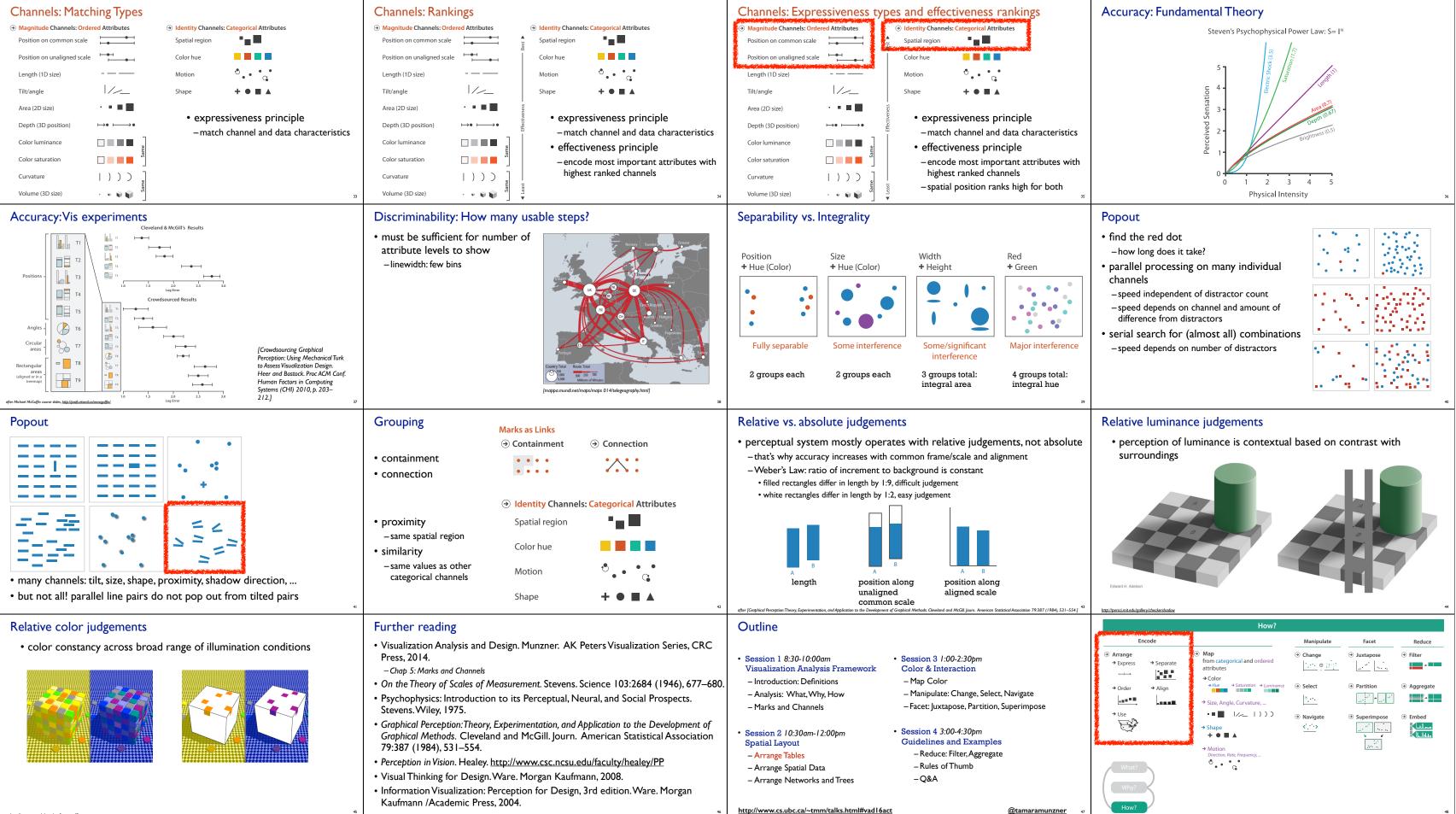

<u>@tamaramunzner</u>

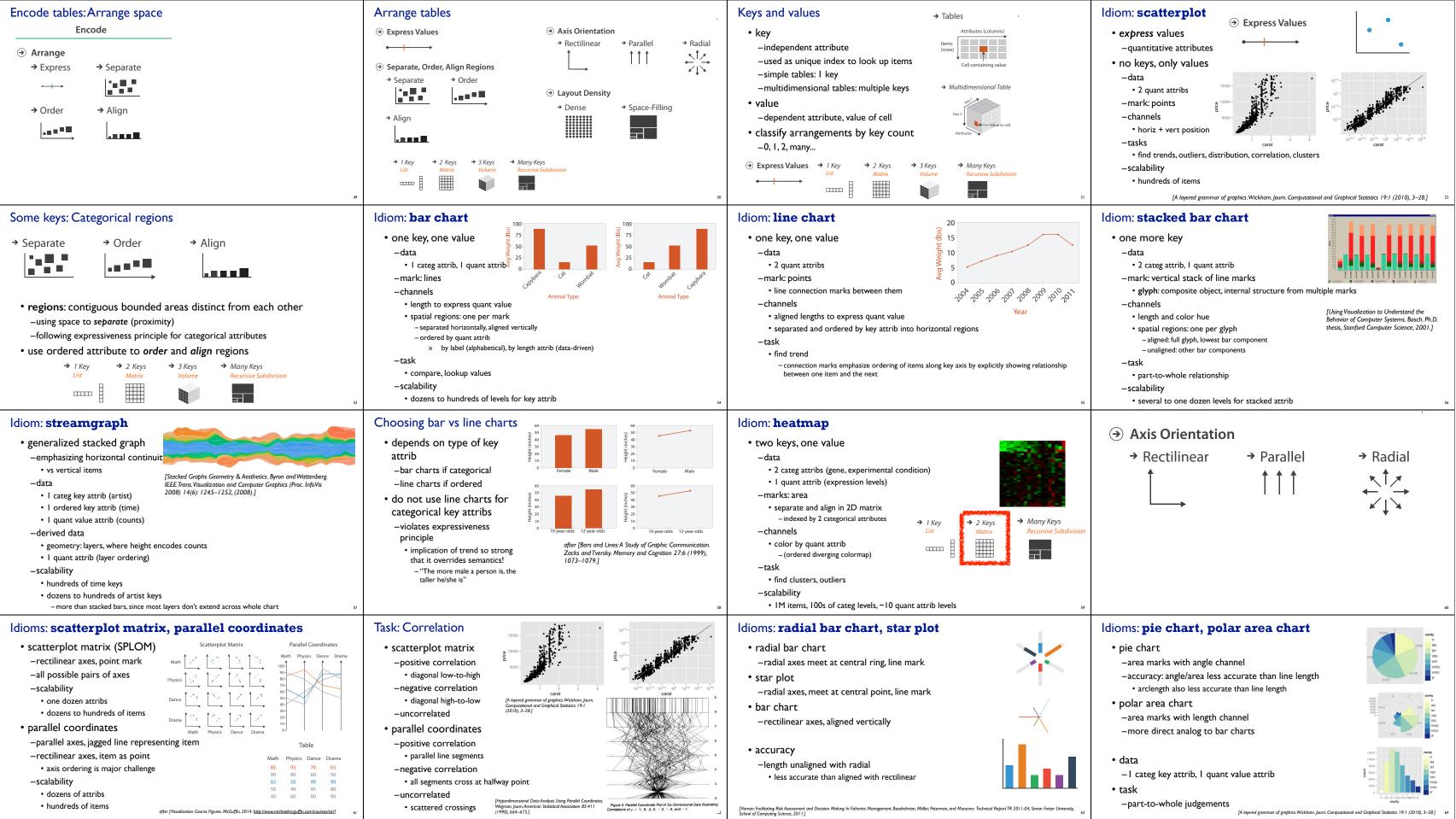

| Namen Excitation Rich Assessment and Decision Making In Eisberich Management Resolution Miller Determon and Mungues            | Technical Debast TD 2011   |
|----------------------------------------------------------------------------------------------------|----------------------------|
| [Vismon: Facilitating Risk Assessment and Decision Making In Fisheries Management. Booshehrian, Möller, Peterman, and Munzner. | reclinical Report IN 2011- |
| School of Computing Science 20111                                                                                              |                            |

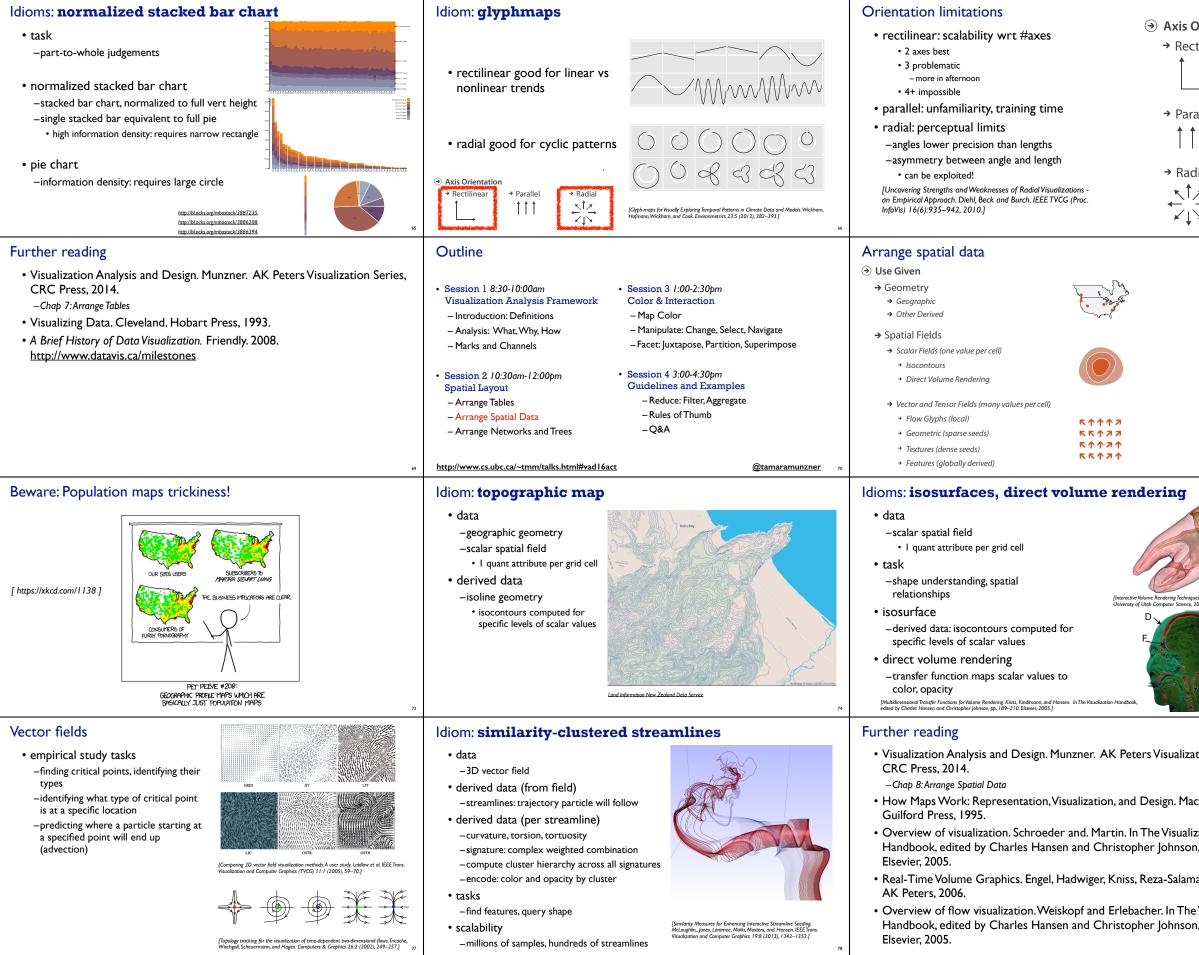

| Orientation                              | → Layout Density                                                                                                    | dense software overviews                                                                                                    |
|------------------------------------------|----------------------------------------------------------------------------------------------------|----------------------------------------------------------------------------------------------------|
| ctilinear                                | → Dense                                                                                                    | rovis Dy Hir (2)                                                                                                    |
| rallel<br>dial<br>∡                      | (Veukacitation of the second second | est information to assist four localization_Jones, Harrold, Status. Proc. ICSE 2002, p.467-477.]                                                                                 |
|                                          | ldiom: choropleth map                                                                                                    |                                                                                                    |
|                                          | <ul> <li>use given spatial data <ul> <li>when central task is understandir relationships</li> </ul> </li> <li>data <ul> <li>geographic geometry</li> <li>table with I quant attribute per r</li> </ul> </li> <li>encoding <ul> <li>use given geometry for area mark</li> <li>sequential segmented colormap [</li> </ul> </li> </ul>                                                                                                    | egion<br>http://bl.ocks.org/imbostock/4060606                                                                                                    |
| 71                                       |                                                                                                    | n                                                                                                    |
|                                          | Vector and tensor fields                                                                                                    |                                                                                                    |
|                                          | • data                                                                                                    | auguste - Apple -                                                                                                    |
| A CO                                     | -many attribs per cell<br>• idiom families                                                                                                    | GRID JIT LIT                                                                                                    |
|                                          | -flow glyphs                                                                                                    |                                                                                                    |
|                                          | purely local                                                                                                    |                                                                                                    |
| ues. Kniss. Master's thesis,<br>, 2002.] | <ul> <li>geometric flow</li> <li>derived data from tracing particle</li> </ul>                                                                                                    |                                                                                                    |
|                                          | trajectories                                                                                                    | LIC OSTR GSTR<br>[Comparing 2D vector field visualization methods:A user study. Laidlaw et al. IEEE Trans.                                                                       |
|                                          | <ul> <li>sparse set of seed points</li> <li>texture flow</li> </ul>                                                                                                    | Visualization and Computer Graphics (TVCG) 11:1 (2005), 59–70.]                                                                                                    |
| C                                        | • derived data, dense seeds                                                                                                    |                                                                                                    |
| B                                        | <ul> <li>feature flow</li> <li>global computation to detect features</li> </ul>                                                                                                    | * \$ \$ *                                                                                                    |
| E 75                                     | - encoded with one of methods above                                                                                                    | [Topology tracking for the visualization of time-dependent two-dimensional flows. Tricoche,<br>Wischgoll, Scheuermann, and Hagen. Computers & Graphics 26:2 (2002), 249–257.] 76 |
| 13                                       | Outline                                                                                                    |                                                                                                    |
| ation Series,                            |                                                                                                    |                                                                                                    |
|                                          | Session 1 8:30-10:00am     Visualization Analysis Framework                                                                                                    | Session 3 1:00-2:30pm Color & Interaction                                                                                                    |
| cEachren.                                | - Introduction: Definitions                                                                                                    | – Map Color                                                                                                    |
|                                          | – Analysis: What, Why, How                                                                                                    | – Manipulate: Change, Select, Navigate                                                                                                    |
| ization                                  | – Marks and Channels                                                                                                    | – Facet: Juxtapose, Partition, Superimpose                                                                                                    |
| n, pp. 3–39.                             | • Session 2 10:30am-12:00pm                                                                                                    | • Session 4 3:00-4:30pm                                                                                                    |
| na, and Weiskopf.                        | Spatial Layout                                                                                                    | Guidelines and Examples                                                                                                    |
| ia, and veiskopi.                        | – Arrange Tables<br>– Arrange Spatial Data                                                                                                    | – Reduce: Filter, Aggregate<br>– Rules of Thumb                                                                                                    |
| e Visualization<br>n, pp. 261–278.       | - Arrange Networks and Trees                                                                                                    | -Q&A                                                                                                    |
| 79                                       | http://www.cs.ubc.ca/~tmm/talks.html#vad16act                                                                                                    | @tamaramunzner ®                                                                                                    |

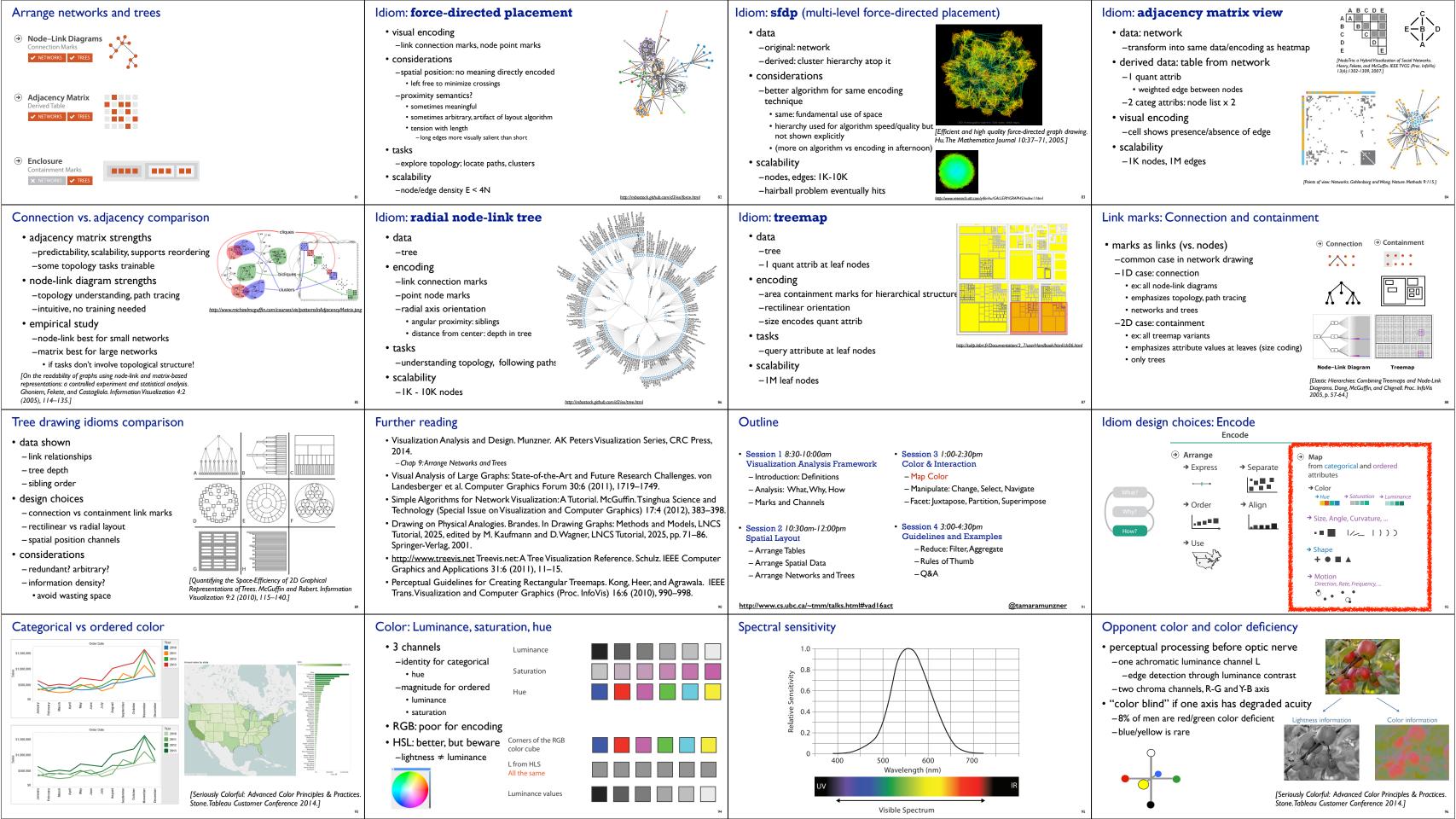

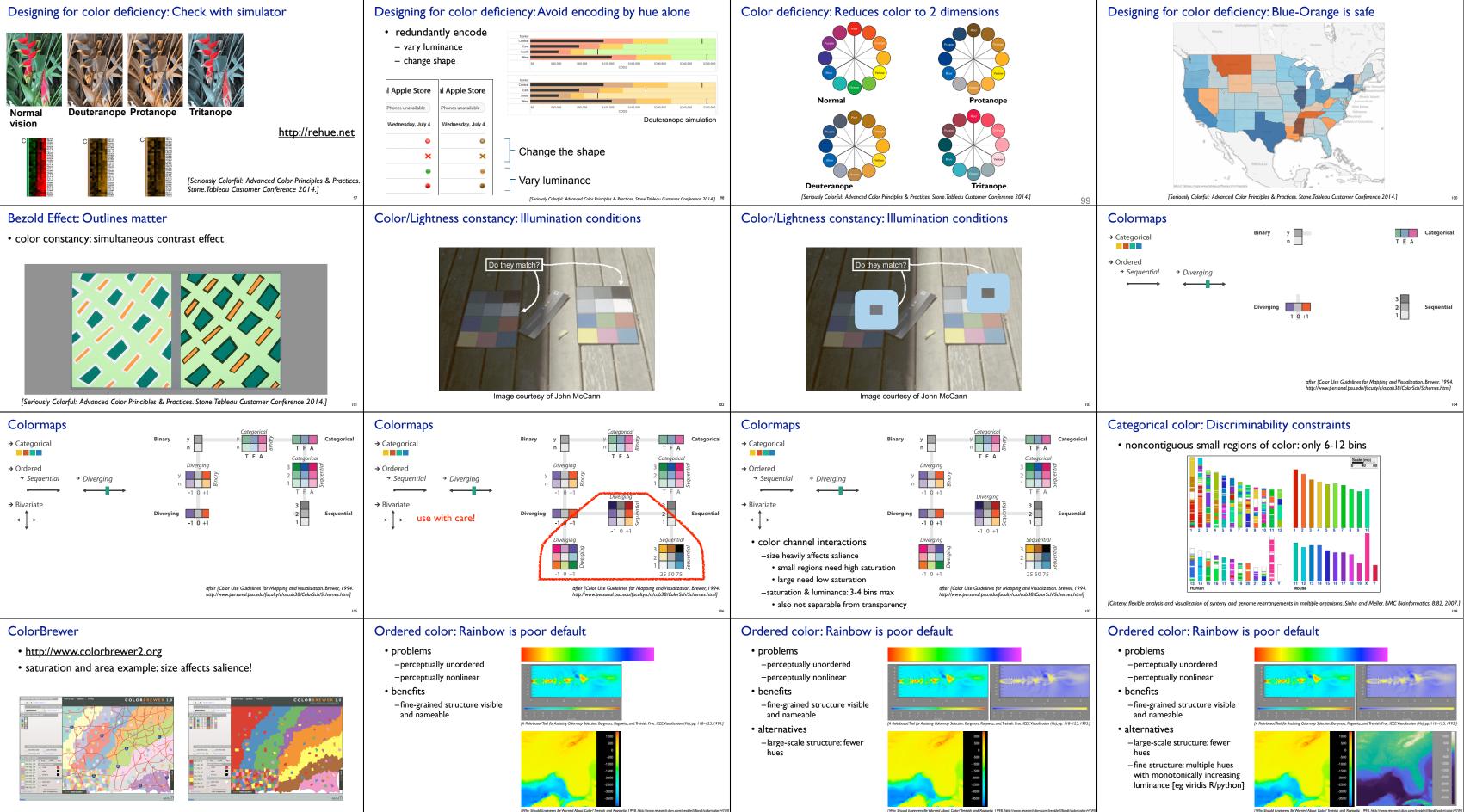

The formation is Departed by Annual Department of the Annual State of the Annual State

ch.ibm.com/people///loydt/color/color.HT III APH 2002 Course Notes]

[Transfer Functions in Direct Volume Rendering: Design, Interface, Interaction. Kindlmann. SIGGRAPH 2002 Course Notes]

112

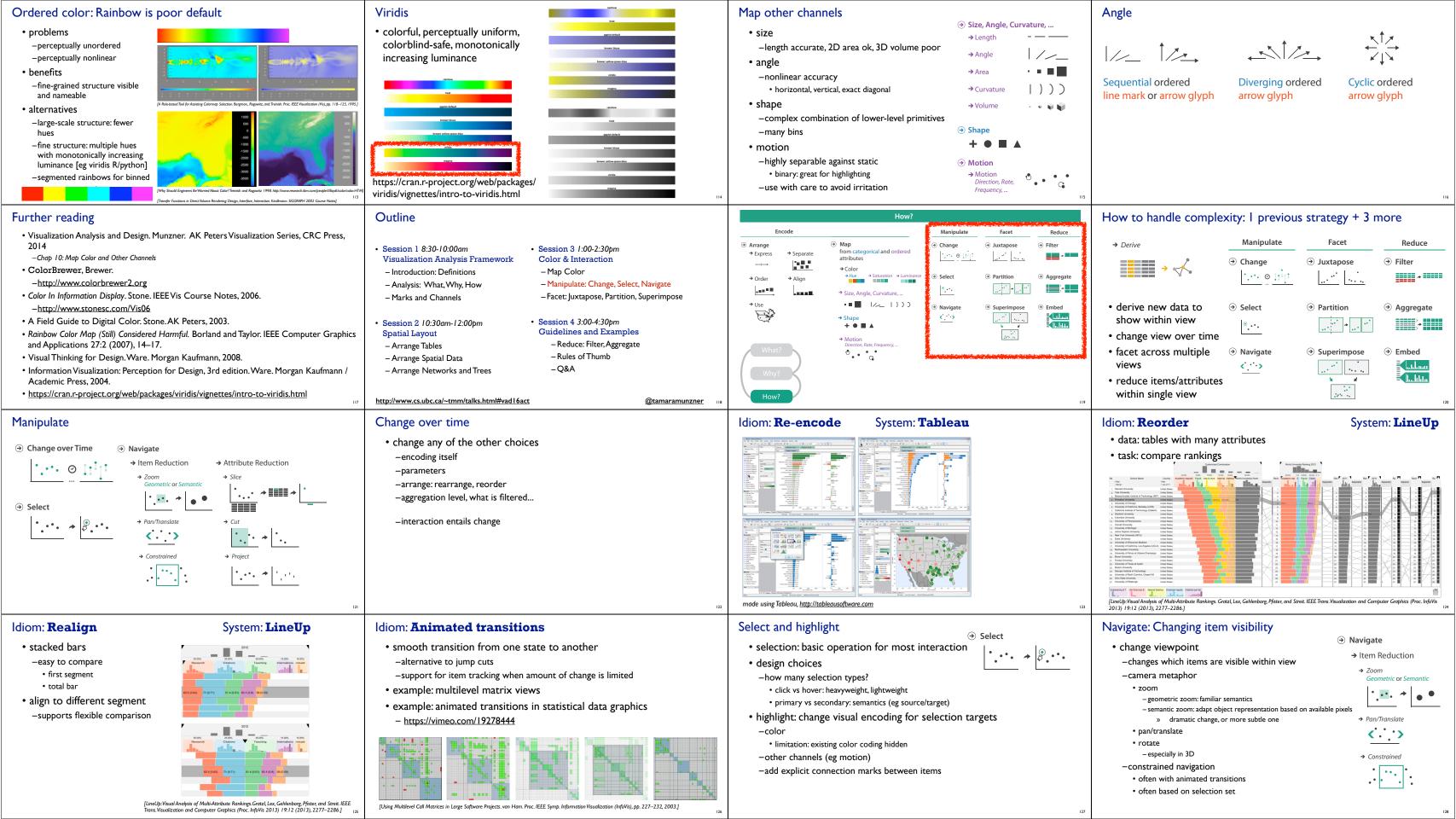

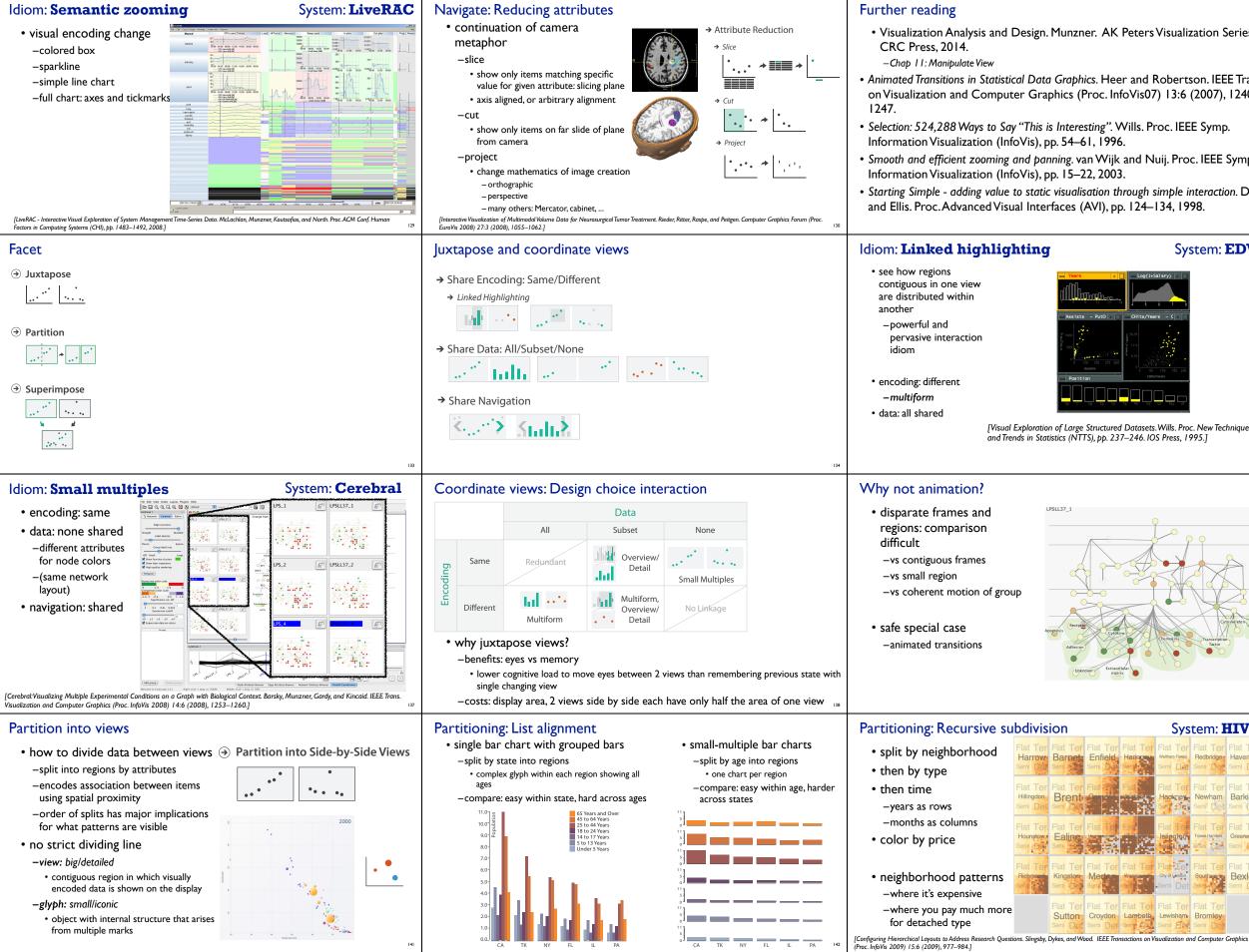

|                                                                                                    | Outline                                                                                                    |                                                                                                    |
|----------------------------------------------------------------------------------------------------|----------------------------------------------------------------------------------------------------|----------------------------------------------------------------------------------------------------|
| zation Series,<br>son. IEEE Trans.                                                                                                    | <ul> <li>Session 1 8:30-10:00am</li> <li>Visualization Analysis Frameworl</li> <li>Introduction: Definitions</li> </ul>                                                                                                    | • Session 3 1:00-2:30pm<br>Color & Interaction<br>– Map Color                                                                                   |
| (2007), 1240–                                                                                                    | – Analysis: What, Why, How<br>– Marks and Channels                                                                                                    | <ul> <li>Manipulate: Change, Select, Navigate</li> <li>Facet: Juxtapose, Partition, Superimpose</li> </ul>                                      |
| E Symp.                                                                                                    | Session 2 10:30am-12:00pm     Spatial Layout                                                                                                    | Session 4 3:00-4:30pm     Color & Interaction                                                                                                   |
| oc. IEEE Symp.                                                                                                    | – Arrange Tables                                                                                                    | – Reduce: Filter, Aggregate                                                                                                    |
| interaction. Dix<br>198.                                                                                                    | – Arrange Spatial Data<br>– Arrange Networks and Trees                                                                                                    | – Rules of Thumb<br>– Q&A                                                                                                    |
| 131                                                                                                    | http://www.cs.ubc.ca/~tmm/talks.html#vac                                                                                                    |                                                                                                    |
| stem: <b>EDV</b>                                                                                                    | ldiom: bird's-eye maps                                                                                                    | System: Google Maps                                                                                                    |
|                                                                                                    | <ul> <li>encoding: same</li> <li>data: subset shared</li> <li>navigation: shared <ul> <li>bidirectional linking</li> </ul> </li> </ul>                                                                                                    | National Dark Usata Televini<br>→ → → → → → → → → → → → → → → → → → →                                                                           |
|                                                                                                    |                                                                                                    | Oxford Park                                                                                                    |
| c. New Techniques<br>995.]<br>135                                                                                                    | Č                                                                                                    | Review of Overview+Detail, Zooming, and Focus+Context Interfaces.<br>ckburn, Karlson, and Bederson. ACM Computing Surveys 41:1 (2008),<br>-31.] |
|                                                                                                    | System: <b>Improvise</b>                                                                                                    |                                                                                                    |
| Cripikiden                                                                                                    | <ul> <li>investigate power<br/>of multiple views</li> <li>-pushing limits on<br/>view count,<br/>interaction<br/>complexity</li> <li>-how many is ok?</li> <li>open research<br/>question</li> <li>-reorderable lists</li> <li>easy lookup</li> <li>useful when<br/>linked to other<br/>encodings</li> </ul> | <figure></figure>                                                                                                    |
| 139                                                                                                    |                                                                                                    | GVis), pp. 159–166, 2004.]                                                                                                    |
| stem: <b>HIVE</b>                                                                                                    | Partitioning: Recursive sub                                                                                                    | odivision System: <b>HIVE</b>                                                                                                    |
| Flat Ter<br>Newham<br>Sem Det<br>Flat Ter<br>Newham<br>Sem Det<br>Flat Ter<br>Newham<br>Sem Det<br>Flat Ter<br>Tower Handes<br>Sem Det<br>Flat Ter<br>Tower Handes<br>Sem Det<br>Sem Det<br>Sem Sem Det<br>Sem Det<br>Sem Det<br>Sem Det<br>Sem Det<br>Sem Det<br>Sem Det<br>Sem Det<br>Sem Det<br>Sem Sem Det<br>Sem Sem Det<br>Sem Sem Sem Sem Sem Sem Sem Sem Sem Sem | <ul> <li>switch order of splits         <ul> <li>type then neighborhood</li> </ul> </li> <li>switch color             <ul> <li>by price variation</li> </ul> </li> <li>type patterns             <ul> <li>within specific type, which neighborhoods</li></ul></li></ul>                                      |                                                                                                    |
| Semi Det<br>Flat Ter<br>Bromley<br>Semi Det                                                                                                    |                                                                                                    | s. Singsby, Dykes, and Wood. IEEE Transactions on Visualization and Computer Graphics                                                           |

[Configuring Hierarchical Layouts to Address Research Questions. Slingsby, Dykes, and Wood. IEEE Transactions on Visualization and Computer Graphics (Proc. InfoVis 2009) 15:6 (2009), 977–984.]

144

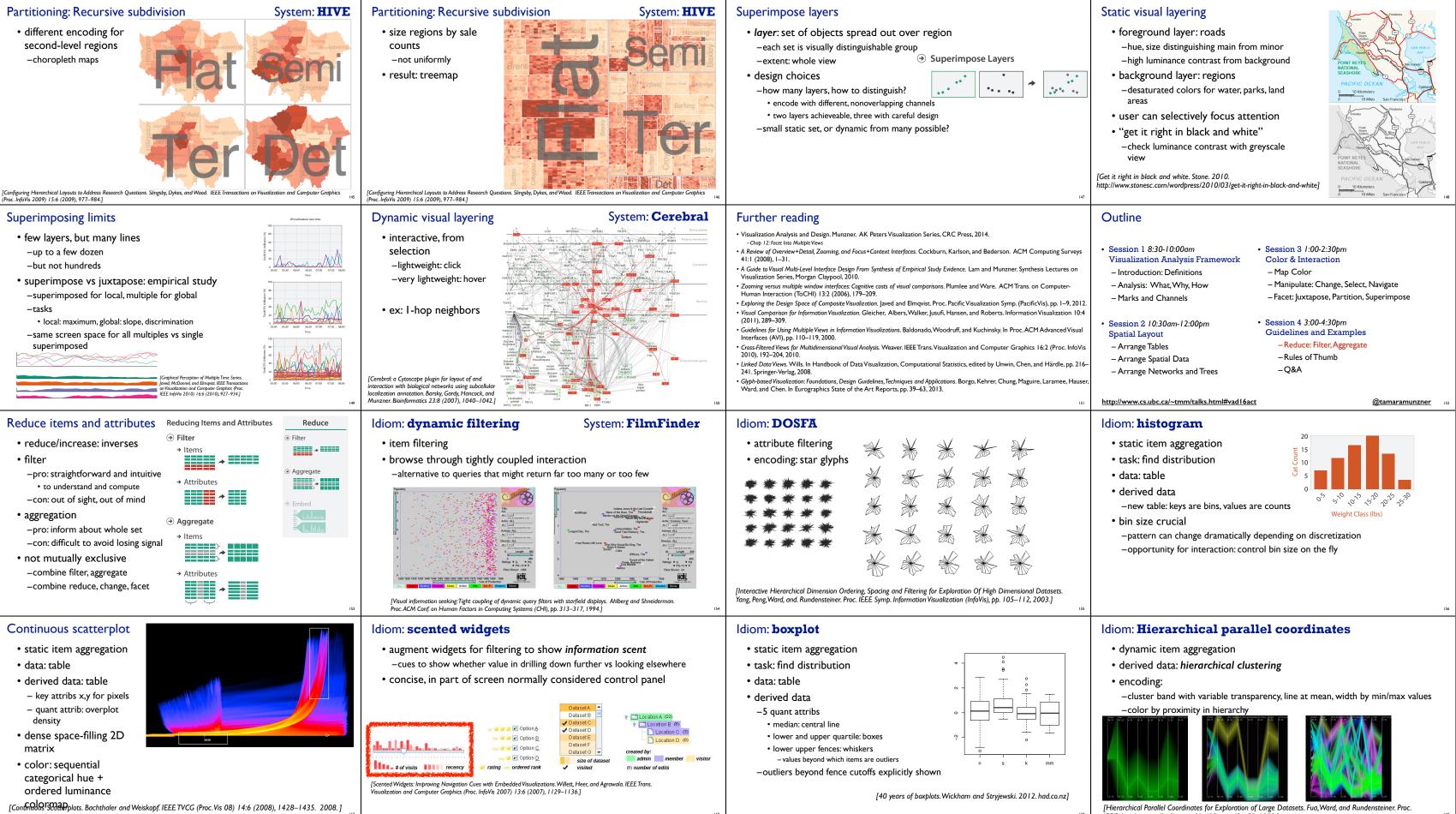

IEEE Visualization Conference (Vis '99), pp. 43-50, 1999.]

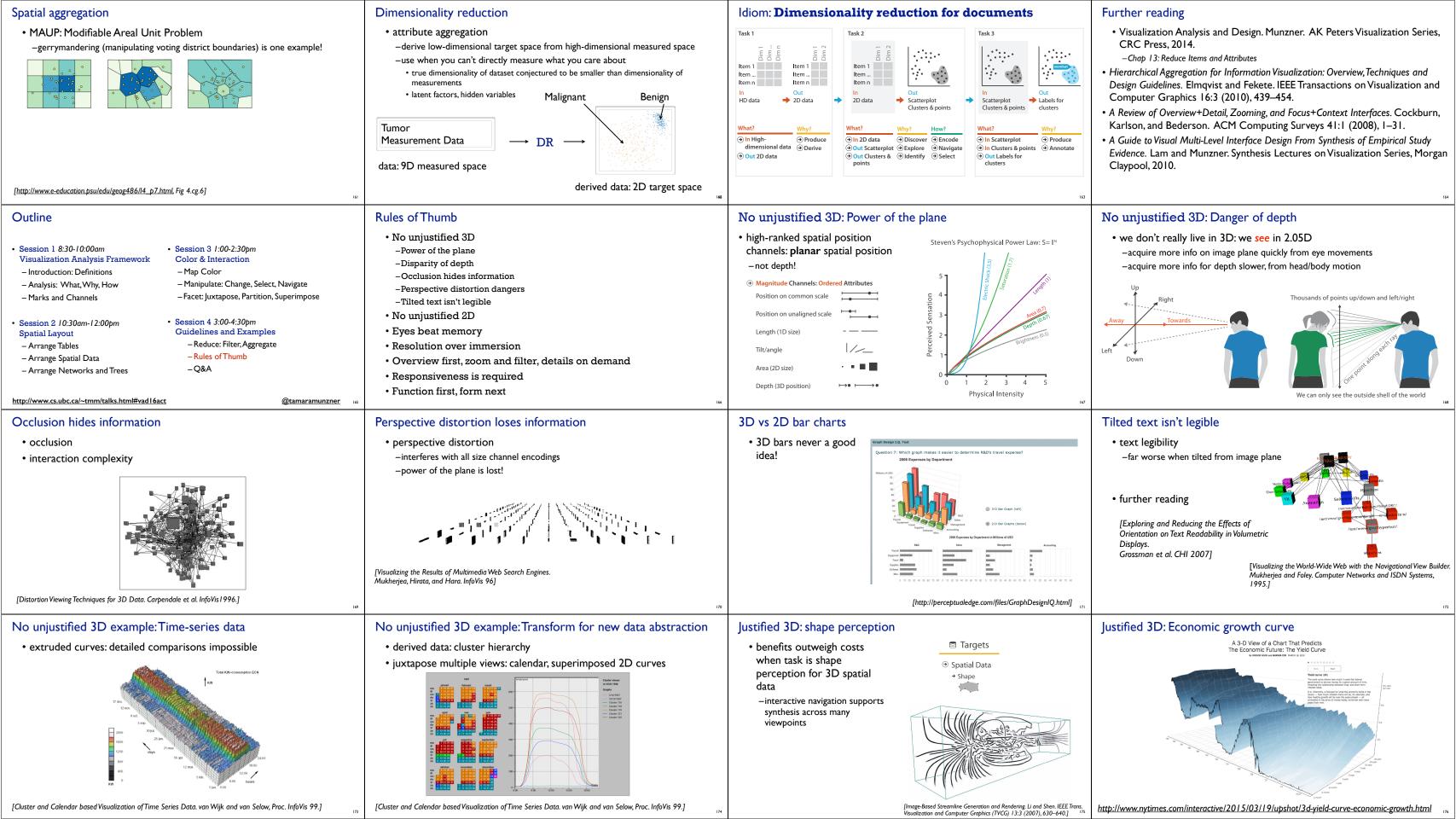

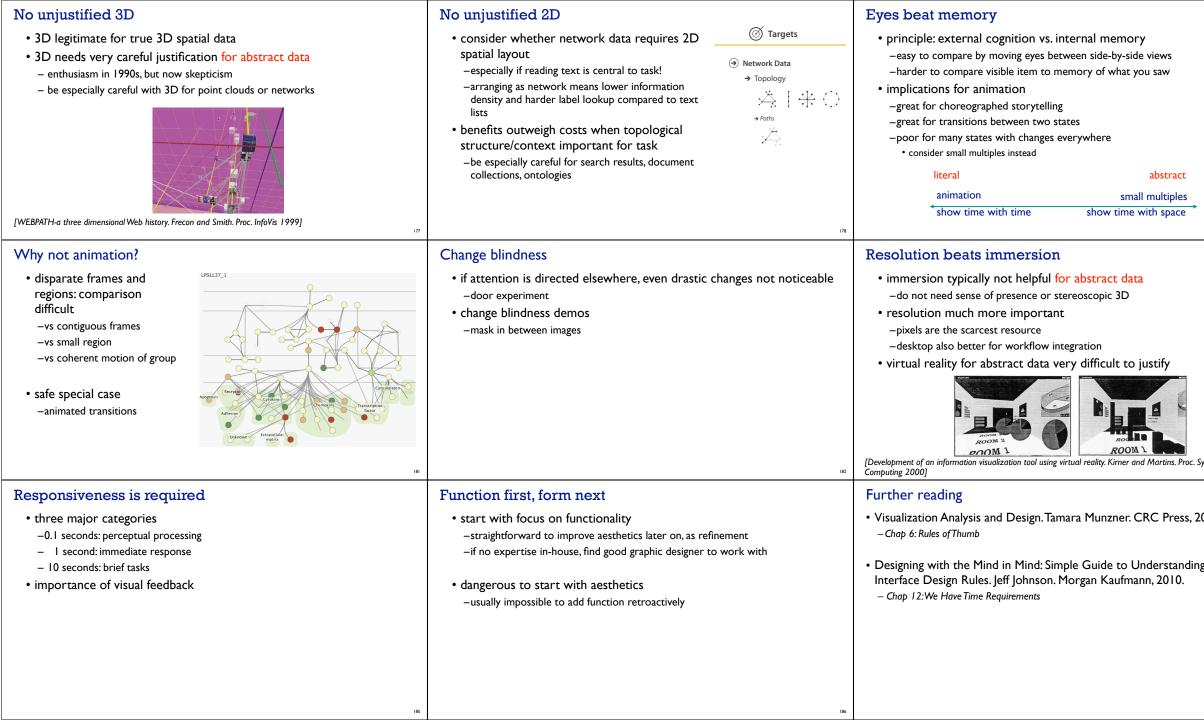

|              | Eyes beat memory example: Cerebral                                                                                                    |                                                                                                    |  |
|--------------|----------------------------------------------------------------------------------------------------|----------------------------------------------------------------------------------------------------|--|
|              | small multiples: one graph instance per experimental condition     -same spatial layout     Expression color scale                                 |                                                                                                    |  |
|              | –color differently, by condition                                                                                                    | -2.5 0 2.5                                                                                                    |  |
|              | LPSLL37_1                                                                                                    | LPSL137.4 [E <sup>TT</sup> ] LPSL137.24 [E <sup>TT</sup> ]                                                             |  |
|              |                                                                                                    |                                                                                                    |  |
|              | LP5_1 <u><u><u></u></u><u><u></u><u></u><u></u><u></u><u></u><u></u><u></u><u></u><u></u><u></u><u></u><u></u><u></u><u></u><u></u><u></u></u></u> | LP5_4 <u>6</u> <sup>c1</sup> LP5_24 <u>6</u> <sup>c2</sup>                                                             |  |
|              |                                                                                                    |                                                                                                    |  |
| 179          | [Cerebral:Visualizing Multiple Experimental Conditions on a Graph with<br>Visualization and Computer Graphics (Proc. InfoVis 2008) 14:6 (2008),    |                                                                                                    |  |
|              | Overview first, zoom and filte                                                                                                    | er, details on demand                                                                                                  |  |
|              | • influential mantra from Shneiderm                                                                                                    | an                                                                                                    |  |
|              | [The Eyes Have It: A Task by Data Type Taxonol<br>Shneiderman. Proc. IEEE Visual Languages, pp                                                     |                                                                                                    |  |
|              | • overview = summary                                                                                                    | ∋ Query                                                                                                    |  |
|              | -microcosm of full vis design problem                                                                                                    | → Identify → Compare → Summarise                                                                                       |  |
|              |                                                                                                    | <u>⊕</u>                                                                                                    |  |
|              |                                                                                                    |                                                                                                    |  |
| ymp. Applied |                                                                                                    | 184                                                                                                    |  |
|              | More Information                                                                                                    | @tamaramunzner                                                                                                    |  |
| 014.         | • this talk                                                                                                    |                                                                                                    |  |
|              | http://www.cs.ubc.ca/~tmm/talks.html#vad16act                                                                                                    |                                                                                                    |  |
| g User       | <ul> <li>book page (including tutorial lecture slides<br/><u>http://www.cs.ubc.ca/~tmm/vadbook</u></li> </ul>                                      | Visualization<br>Analysis & Design<br>Tamara Munzner                                                                   |  |
|              | -20% promo code for book+ebook combo:                                                                                                    |                                                                                                    |  |
|              | - http://www.crcpress.com/product/isbn/9781466508910                                                                                               |                                                                                                    |  |
|              | –illustrations: Eamonn Maguire                                                                                                    | CHARLE .                                                                                                    |  |
|              | • papers, videos, software, talks, courses                                                                                                    |                                                                                                    |  |
|              | http://www.cs.ubc.ca/group/infovis                                                                                                    | Harden Lingurger Allegare States                                                                                       |  |
| 187          | http://www.cs.ubc.ca/~tmm                                                                                                    | Visualization Analysis and Design.<br>Munzner. A K Peters Visualization Series, CRC Press, Visualization Series, 2014. |  |